## **Crack Plex Earth 3.1**

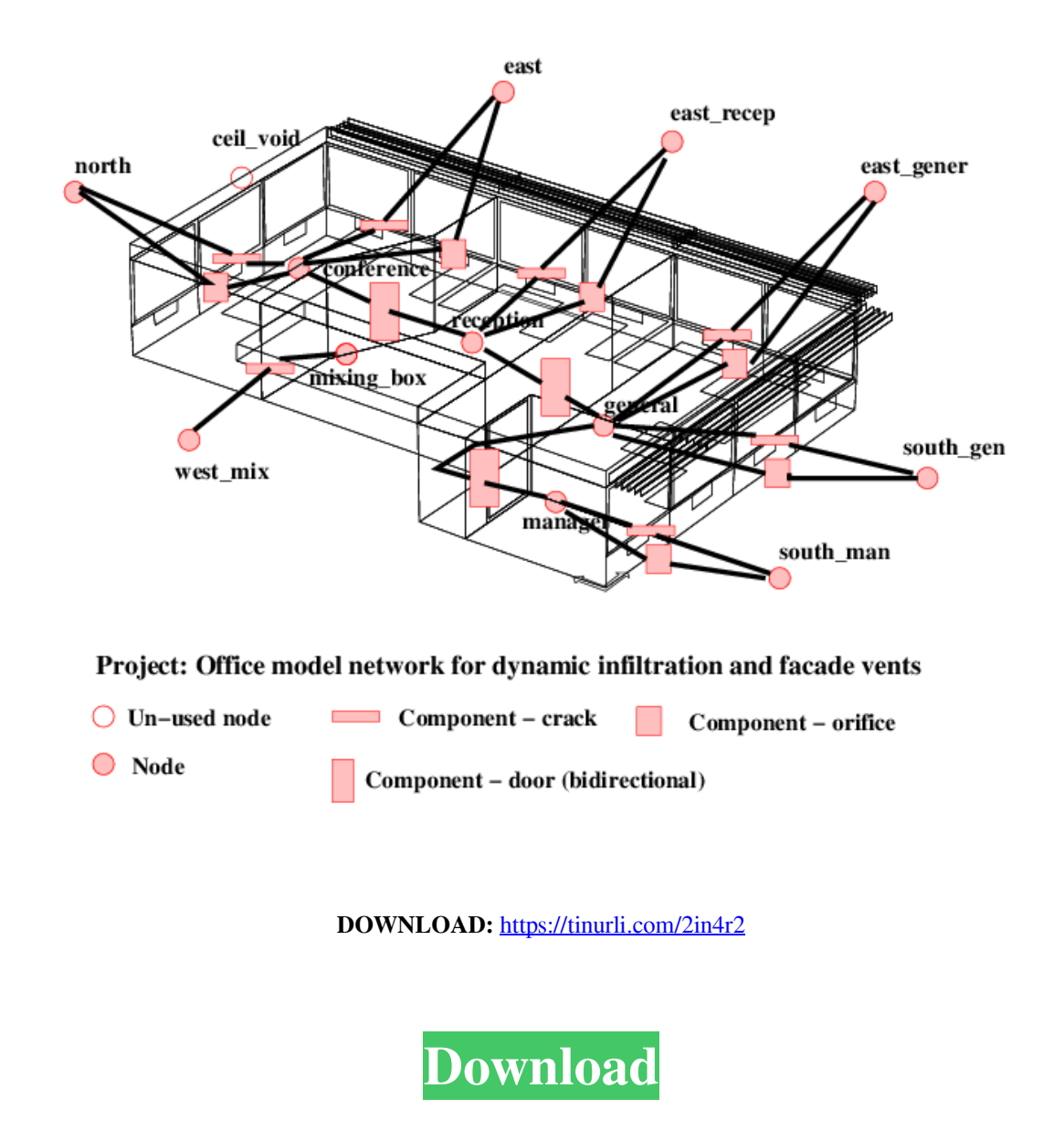

 Try it today for free. In this blog post we're going to look at 3D views and flyouts of your buildings. In particular, we will see how you can automatically turn on and off the building views and flyouts using the Enable Flyout, Show/Hide Flyout, and Show/Hide View buttons. What is a building view? A building view is a preview of your model's building blocks and components. By enabling and disabling the building views as necessary, you can easily add or subtract components, models, and floors to your model and still have a working drawing. How to enable/disable building views in AutoCAD 1. Open the Windows taskbar and right-click on AutoCAD and select Create, Add/Remove. A dialog box opens. 2. Select Enable flyout and click OK. This opens the Enable flyout dialog box. 3. Select the checkbox next to the flyout you want to enable and click OK. 4. Repeat the process for all the flyouts you want to enable and click OK. This will enable all the flyouts that are selected. You can also

unselect the flyouts you no longer want to enable. To turn building views on and off in AutoCAD, follow these steps. 5. Select Show/Hide flyout and click OK. This opens the Show/Hide flyout dialog box. 6. Select the checkbox next to the flyout you want to enable and click OK. 7. Repeat the process for all the flyouts you want to enable and click OK. This will enable all the flyouts that are selected. You can also unselect the flyouts you no longer want to enable. 8. Select Show/Hide View and click OK. This opens the Show 82157476af

> [yodot hard drive recovery keygen 200](http://boammerun.yolasite.com/resources/yodot-hard-drive-recovery-keygen-200.pdf) [Transformers Earth Wars 1.59.0.20608 MOD Apk \(Unlimited Cyber Coins\) Latest Version](http://tocuner.yolasite.com/resources/Transformers-Earth-Wars-159020608-MOD-Apk-Unlimited-Cyber-Coins-Latest-Version.pdf) [Assassin's Creed Revelations - The Ancestors Character Pack Crack And Patch](http://diasandhofb.yolasite.com/resources/Assassins-Creed-Revelations--The-Ancestors-Character-Pack-Crack-And-Patch.pdf)